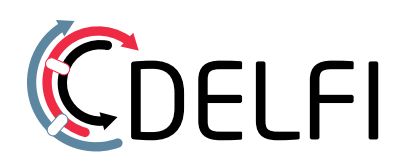

# **Deutschlandweiter** Haltestellenlayer in WMS-Technologie

Ludwig Kleintje, connect-Fahrplanauskunft GmbH Jörg Bierwagen, hannIT AöR Stand 5/2022

## Inhalt

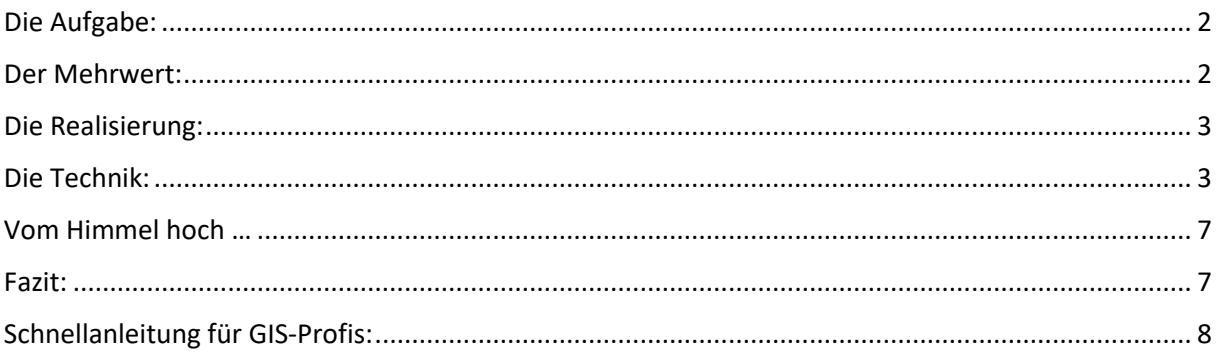

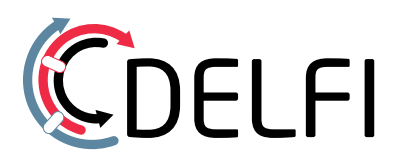

# <span id="page-1-0"></span>Die Aufgabe:

Die Darstellung für alle Haltestellen in Deutschland mit Namen und Koordinaten in einem standardisierten Format (WMS) auf einem beliebigen geografischen Kartenhintergrund stets aktuell zu ermöglichen.

So lautet die kurze Zusammenfassung des DELFI-WMS-Dienstes.

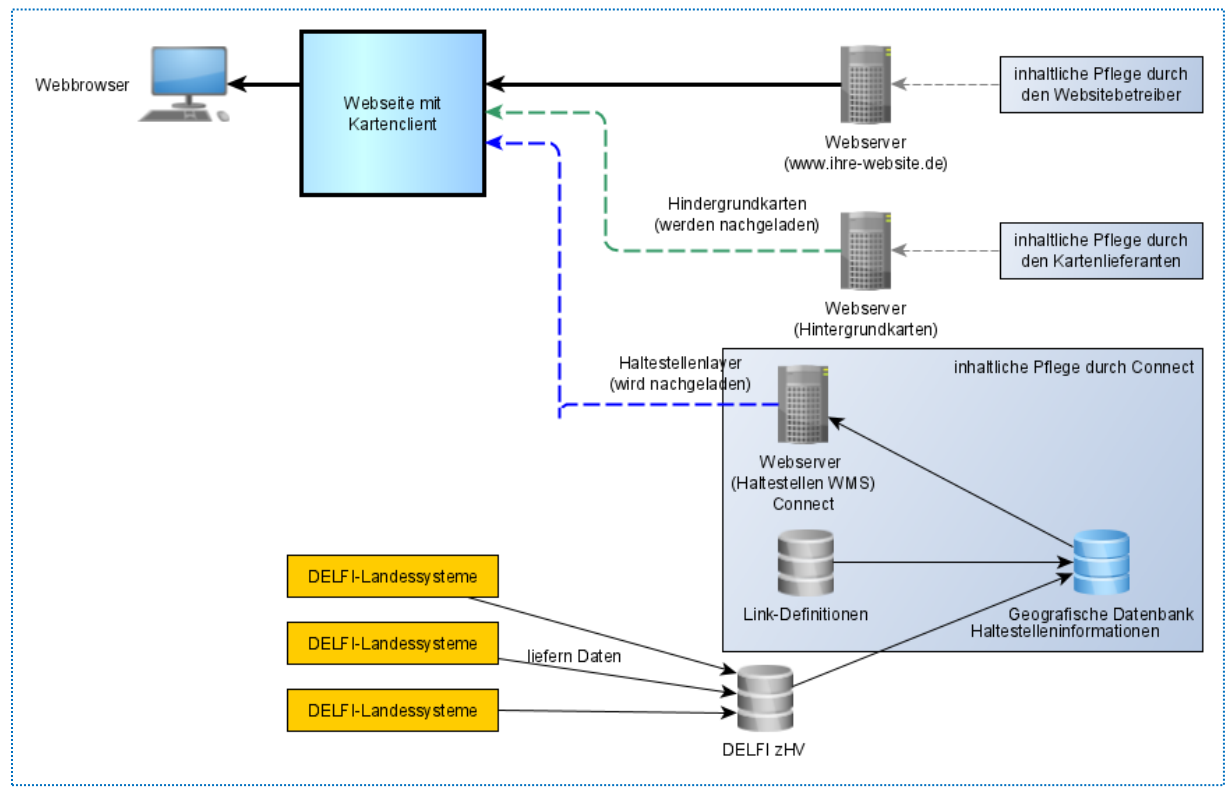

[Bild 1] *Schemadarstellung der beteiligten Services*

## <span id="page-1-1"></span>Der Mehrwert:

Der Nutzen besteht in der Verbreitung des Themas ÖPNV über die geografischen Kartensysteme und die Verknüpfung zu deren Themenauswahl (z.B. Tourismus, Freizeit, Kultur etc.), um die Bürger über die Mobilitätsangebote zu informieren. Die Anfragen der potenziellen Nutzer werden kanalisiert und durch Anbieten der Standardschnittstellen online und mit hoher Aktualität beantwortet. Es müssen keine individuell aufbereiteten Daten (z.B. Excel-Tabellen) mehr verschickt werden.

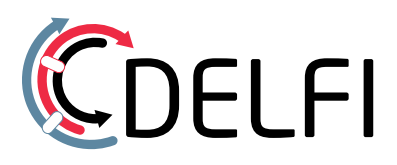

# <span id="page-2-0"></span>Die Realisierung:

Bereits seit 2009 wurde der WMS-Dienst für 5 Bundesländer betrieben. Für die Ausweitung auf alle 16 Länder war die Einführung der DHID (deutschlandweite Haltestellen-ID) eine Grundvoraussetzung.

Nachdem der DELFI e.V. das zentrale Haltestellenverzeichnis (zHV) für die Verwaltung der DHID eingeführt hatte und die Landessystemen seitdem regelmäßig die Datenbank aktualisieren, ist das niedersächsische DELFI-Mitglied connect-Fahrplanauskunft GmbH (connect) beauftragt worden, den WMS-Layer mit allen deutschlandweiten Daten zu füllen und dauerhaft zu betreiben.

Dazu wurden folgende Maßnahmen durchgeführt:

- Umstellung von DINO-Importen auf eine direkte zHV-Anbindung
- Erhöhung der Leistungsfähigkeit der WebServer
- Automatisierung der regelmäßigen IT-Abläufe durch Nutzung der DHID.
- Zuordnung der abrufbaren Auskunftssysteme bis auf Landkreisebene (noch nicht alle Bundesländer)

## <span id="page-2-1"></span>Die Technik:

Bei Wikipedia liest man:

"Ein **Web Map Service** (**WMS**) ist eine Schnittstelle zum Abrufen von Auszügen aus Landkarten über das World Wide Web. Der WMS ist ein Spezialfall eines Web Services. […]" Das heißt:

Mit Hilfe eines Webservers und einer speziellen Webanwendung können Kartenausschnitte und weitere Informationen (z.B. Informationen zu Objekten in der Nähe einer Koordinate) zu einem Clientprogramm ausgeliefert werden. Dies kann ein umfangreiches DesktopGIS oder ein Webbrowser sein.

In einem GIS-Client können mehrere geografische Informationsquellen (siehe auch Bild 1) kombiniert werden. Dies geschieht in Layern (Ebenen). Dabei müssen die Daten nicht von derselben Quelle stammen. Auch das Format muss nicht einheitlich sein.

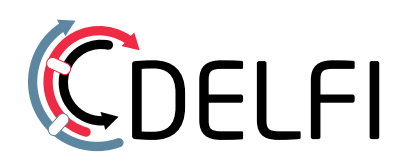

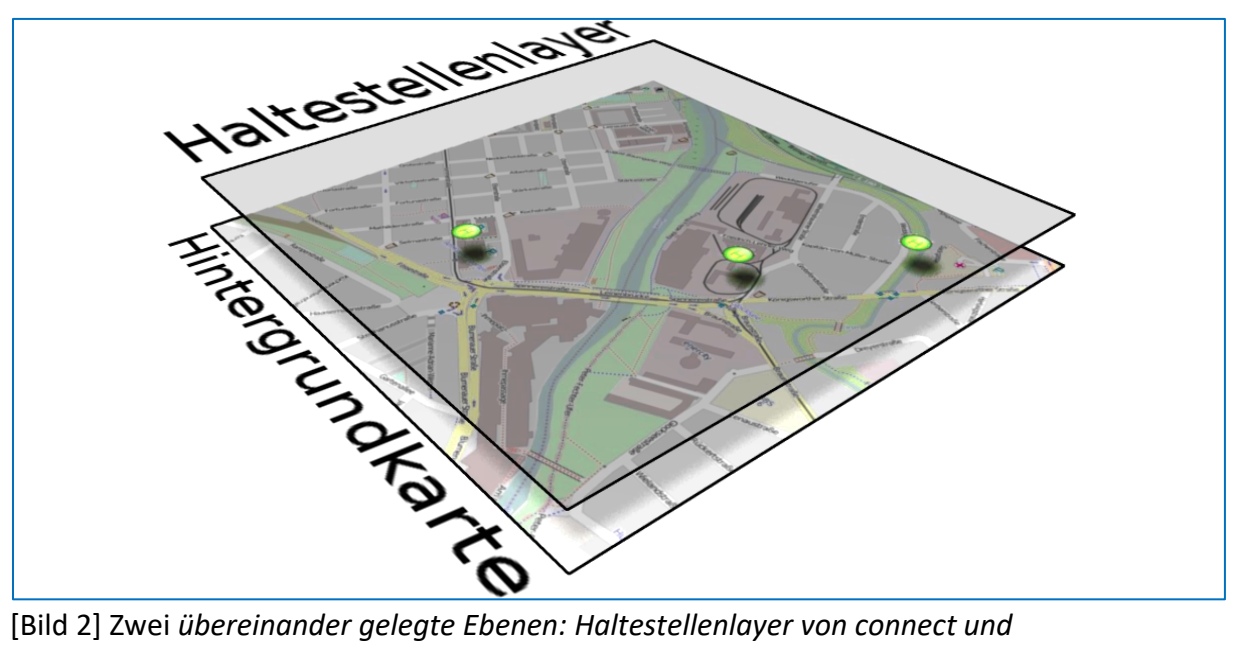

*Hintergrundkarte von OpenStreetMap*

Der connect-WMS liefert neben den Haltestellenpunkten noch einen zweiten Layer aus. Das sind die Haltestellennamen zur Beschriftung. Sie sind in Bild 2 nicht dargestellt. Diese Informationen haben zwar einen räumlichen Bezug, eine Hintergrundkarte mit bekannten, gelernten Darstellungen (Signaturen), aber ein weiterer Nutzen (Mehrwert) ist nicht sogleich erkennbar.

Das erfolgt erst wenn die Zusatzinformationen abrufbar sind, die der Nutzer deuten kann. In diesem Fall sind das weiterführende Verlinkungen, die zu Abfahrtstafeln oder Auskunftssystemen führen. Connect bietet mit dem Dispatcher-Dienst hierfür eine fertige Seite im DELFI-Layout an.

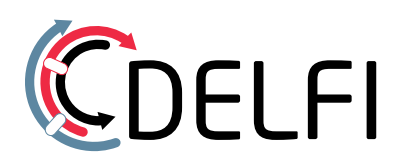

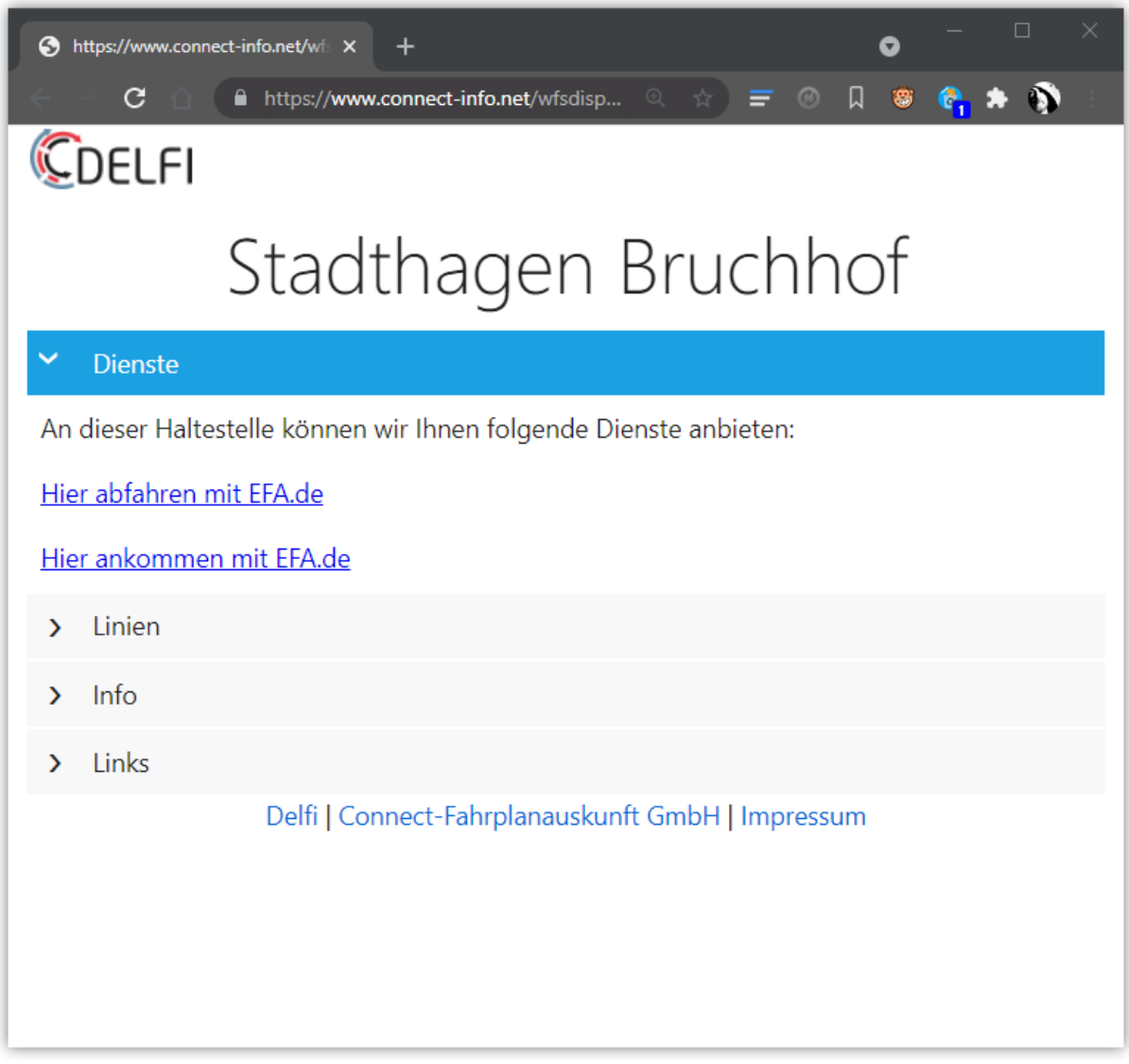

[Bild 3] *Rückgabeseite durch den Dispatcher-Dienst*

Jeder Layer eines WMS kann über die Funktion GetFeatureInfo Informationen in Form von Schlüssel- / Werte Paaren zurückliefern.

Im connect-WMS unterstützt nur der Layer "Haltestellenpunkte" die Funktion GetFeatureInfo. Er liefert nur ein Schlüssel- / Werte Paar zurück, (Schlüssel=URL, Wert=Dispatcher URL):

**URL = http://www.connect-info.net/wfsdispatcher2/dispatcher?id=<<ID>>**

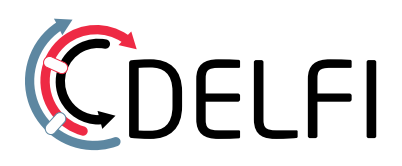

Dies ist eine Information, über die Quelle von der weitere Detail-Informationen abgerufen werden können.

Agenturen und Entwickler können so die Inhalte selbst weiterverarbeiten und z.B. einen Bubble auf der Karte positionieren oder die Links in einer eigenen Steuerleiste darstellen.

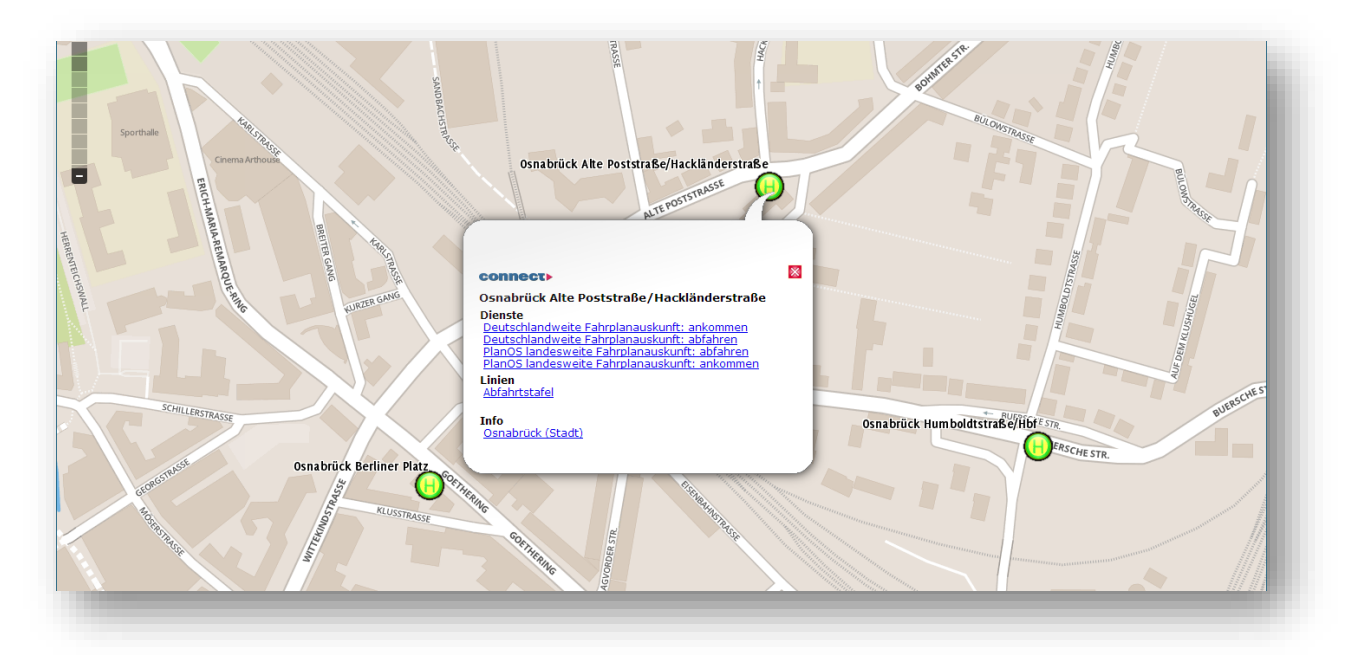

[BILD 4] *Beispiel für Bubble-Darstellung auf der Karte*

Diese Vorgehensweise wird erst möglich durch

- die Trennung von Datenhaltung und Präsentation
- die flexible Gestaltung der Datenhaltung
- eine variable Auswahl des Rückgabeformats (HTML, JSON und XML)

Außerdem ermöglicht sie

- den erhöhten Schutz der Detaildaten
- die Anreicherung der Daten mit Zusatzinformationen (z.B. Link auf Landkreis)

Die Einbindung in die eigenen Webseiten bzw. Kartendienste sind dank Standardisierung recht einfach. Als Nutzer stehen heute überwiegend Touristikverbände, Kommunen, Landkreise aber auch Verkehrsunternehmen auf der Liste.

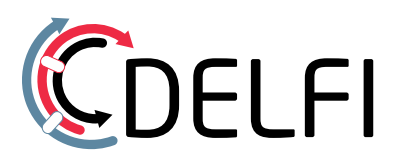

# <span id="page-6-0"></span>Vom Himmel hoch …

… nein, die notwendigen Informationen fallen leider nicht vom Himmel und sind dann flächendeckend da.

Die Betreiber der Landessysteme müssen lediglich einmal eine Festlegung treffen, welche Auskunftssystem für welche Landkreise angezeigt werden sollen. Im einfachsten Fall wird ein System für ein ganzes Land eingetragen. Man kann aber auch für jeden Landkreis eine eigene Auskunft verlinken.

Die Datenversorgung soll möglichst aktuell sein. Das wird erreicht durch eine verteilte Datenpflege der Haltestellen in den Landessystemen, die wiederum die zHV versorgen (siehe auch Bild 1). Die DHIDs werden dann regelmäßig in die WMS-Geografie-Datenbank überführt und dabei mit den Verlinkungen auf die Auskunftssysteme versehen. Durch einen hohen Grad an Automation wird ein hohes Maß an Aktualität erreicht.

#### <span id="page-6-1"></span>Fazit:

Eine standarisierte, ausgereifte Technik unterstützt alle Beteiligten bei der Verbreitung der ÖPNV-Inhalte bei ausgesprochen geringem Mehraufwand in den Landessystemen. Der WMS-Layer ist eine weitere Ausprägung des OpenService-Angebotes des DELFI e.V. und bietet für die Kartografie-Anbieter im Internet einen einfachen und kostenfreien Zugang. Die Verlinkung der Auskunftssysteme erleichtert den Zugang und interessiert neue Kunden für die Fahrgastinformation.

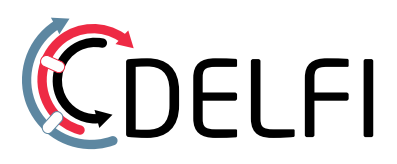

## <span id="page-7-0"></span>Schnellanleitung für GIS-Profis:

In einen CGI-konformen Client kann man den folgenden Aufruf einbinden. [https://maps2.connect-info.net/cgi](https://maps2.connect-info.net/cgi-bin/mapserv?MAP=/data/umn/hannit/mapfiles/haltestellen.map&SERVICE=WMS&VERSION=1.1.1)[bin/mapserv?MAP=/data/umn/hannit/mapfiles/haltestellen.map&SERVICE=WMS&VERSION=1.1.1](https://maps2.connect-info.net/cgi-bin/mapserv?MAP=/data/umn/hannit/mapfiles/haltestellen.map&SERVICE=WMS&VERSION=1.1.1)

Mit der URL sollte Ihr OGC-konformer GIS-Client die Möglichkeit eröffnen, gezielt zuzugreifen.

Es gibt derzeit zwei Layer, die angefragt werden können:

- haltestellenpunkte
- haltestellennamen

Die Haltestellennamen sollte man erst ab einer bestimmten Zoomstufe dazu laden. Falls Sie bestimmte Capabilities u.a. für den Abfahrtsmonitor benötigen, werden diese ebenfalls über das Mapfile ausgeliefert.

Ihre Software wird Sie dann darauf hinweisen, dass Sie eine externe Seite aufrufen. Sie gelangen dann zur Connect – Dispatcherseite, auf der Sie die hinterlegten Links zur Fahrplanauskunft finden.

Weitere Informationen: erhalten Sie auf der connect-Seite <https://www.connect-fahrplanauskunft.de/index.php?id=haltestellenlayer>